Министерство науки и высшего образования Российской Федерации филиал федерального государственного бюджетного образовательного учреждения высшего образования «Кубанский государственный университет» в г. Армавире

УТВЕРЖДАЮ: Проректор по работе с филиалами А.А. Евдокимов  $\sqrt{26}$ » мая 2020 г.  $-797910$ 

# **РАБОЧАЯ ПРОГРАММА ДИСЦИПЛИНЫ**

Б1.Б.12 Информационные технологии в управлении персоналом

Направление подготовки: 38.03.03 Управление персоналом Направленность (профиль): Управление персоналом Форма обучения: заочная Квалификация (степень) выпускника: бакалавр Программа подготовки: прикладная

Краснодар 2020

Рабочая программа дисциплины «Информационные технологии в управлении персоналом» составлена в соответствии с федеральным государственным образовательным стандартом высшего образования (ФГОС ВО) по направлению подготовки 38.03.03 Управление персоналом

Программу составила:

Заикина Л.Н. зам. директора по воспитательной работе, канд. экон. наук

Steech

Рабочая программа обсуждена на заседании кафедры (выпускающей) экономики и менеджмента auf протокол № 10 «20» мая 2020г. Заведующий кафедрой Косенко С. Г.

Утверждена на заседании учебно-методической комиссии филиала по УГН «Экономика и управление» протокол № 4 «20» мая 2020г. Председатель УМК филиала по УГН «Экономика и управление», Contra > канд. экон. наук, доц. Кабачевская Е.А.

Рецензенты:

Бельченко В.Е.- директор института прикладной информатики, математики и физики (ИПИМиФ) ФГБОУ ВО «АГПУ», канд. техн. наук, доцент кафедры информатики и ИТО

Дегтярева Е.А., канд. пед. наук, доцент, кафедры социально-гуманитарных дисциплин филиала ФГБОУ ВО «Кубанский государственный университет» в г. Тихорецке

# Лист изменений к рабочей программе учебной дисциплины «Информационные технологии в управлении персоналом»

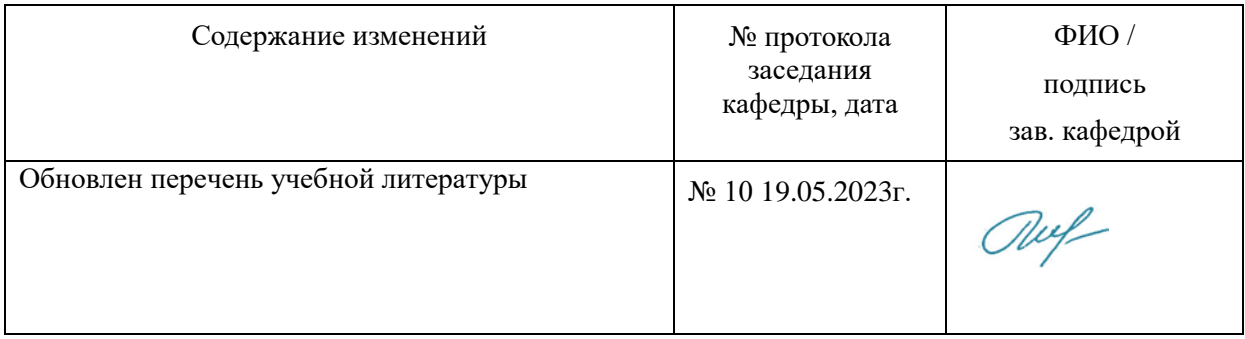

# **1 Цели и задачи изучения дисциплины (модуля).**

# **1.1 Цель освоения дисциплины.**

**Основной целью** дисциплины «Информационные технологии в управлении персоналом» является ознакомление обучающихся с основами современных информационных технологий и тенденциями их развития; обучение обучающихся принципам построения информационных моделей, проведению анализа полученных результатов, применению современных информационных технологий в профессиональной деятельности; формирование компетенций, необходимых для повышения эффективности профессиональной деятельности средствами информационных технологий.

# **1.2 Задачи дисциплины.**

- ознакомление обучающихся с понятием экономической информации, составом и характеристиками аппаратного и служебного программного обеспечения;

- рассмотрение основных понятий баз данных и систем управления базами данных, их применения в экономике;

рассмотрение основ построения и функционирования документальных информационно-поисковых систем, полнотекстовых баз данных, электронных библиотек;

- ознакомление обучающихся с составом и характеристиками офисного программного обеспечения;

- рассмотрение методов управления проектами и средств автоматизации бизнеспланирования;

- развитие умений и навыков обучающихся по использованию служебного и прикладного программного обеспечения в управлении.

# **1.3 Место дисциплины в структуре образовательной программы.**

Дисциплина «Информационные технологии в управлении персоналом» относится к базовой части Блока 1 «Дисциплины» учебного плана.

В методическом плане дисциплина опирается на знания, полученные при изучении следующих учебных курсов: «Математика», «Статистика» и др. Дисциплина должна обеспечить набор входящих знаний и умений, состоящий в понимании принципов построения и функционирования информационных систем, знании базовых элементов офисного программного обеспечения, понимании необходимости использования информационных технологий, обеспечивают требуемый фундамент знаний для формирования системы теоретических знаний в области информационного обеспечения государственного и муниципального управления, а также практических умений и навыков применения информационных технологий в этой сфере.

# **1.4 Перечень планируемых результатов обучения по дисциплине (модулю), соотнесенных с планируемыми результатами освоения образовательной программы.**

Изучение данной учебной дисциплины направлено на формирование у обучающихся *общепрофессиональных/профессиональных* компетенций (*ОПК/ПК)*

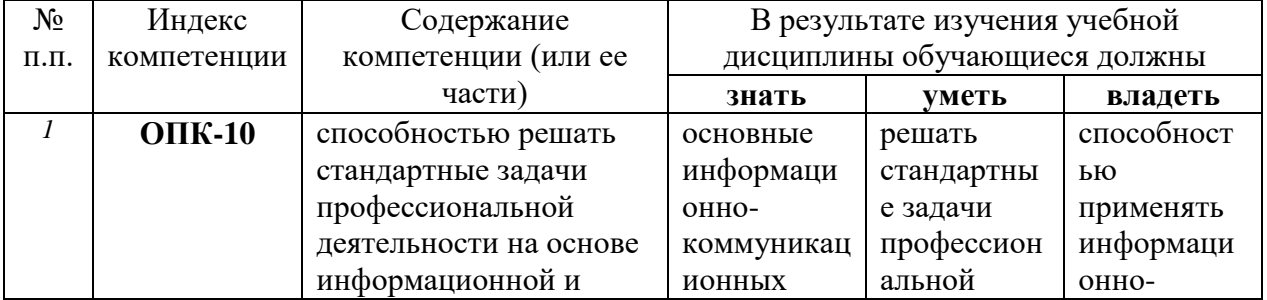

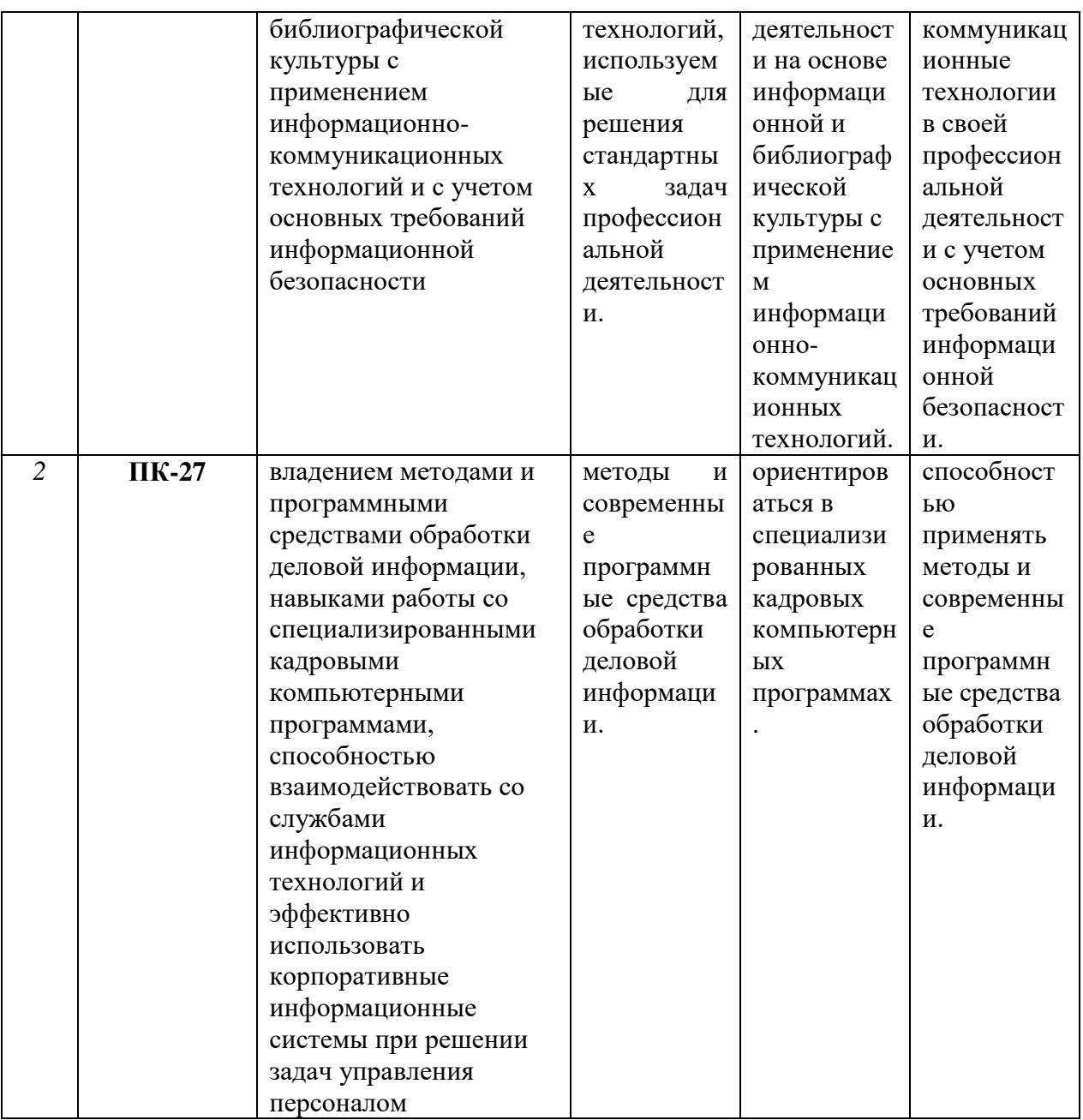

# **2. Структура и содержание дисциплины.**

# **2.1 Распределение трудоёмкости дисциплины по видам работ**

Общая трудоёмкость дисциплины составляет 3 зач.ед. (108 часов), их распределение по видам работ представлено в таблице

*(для ЗФО).*

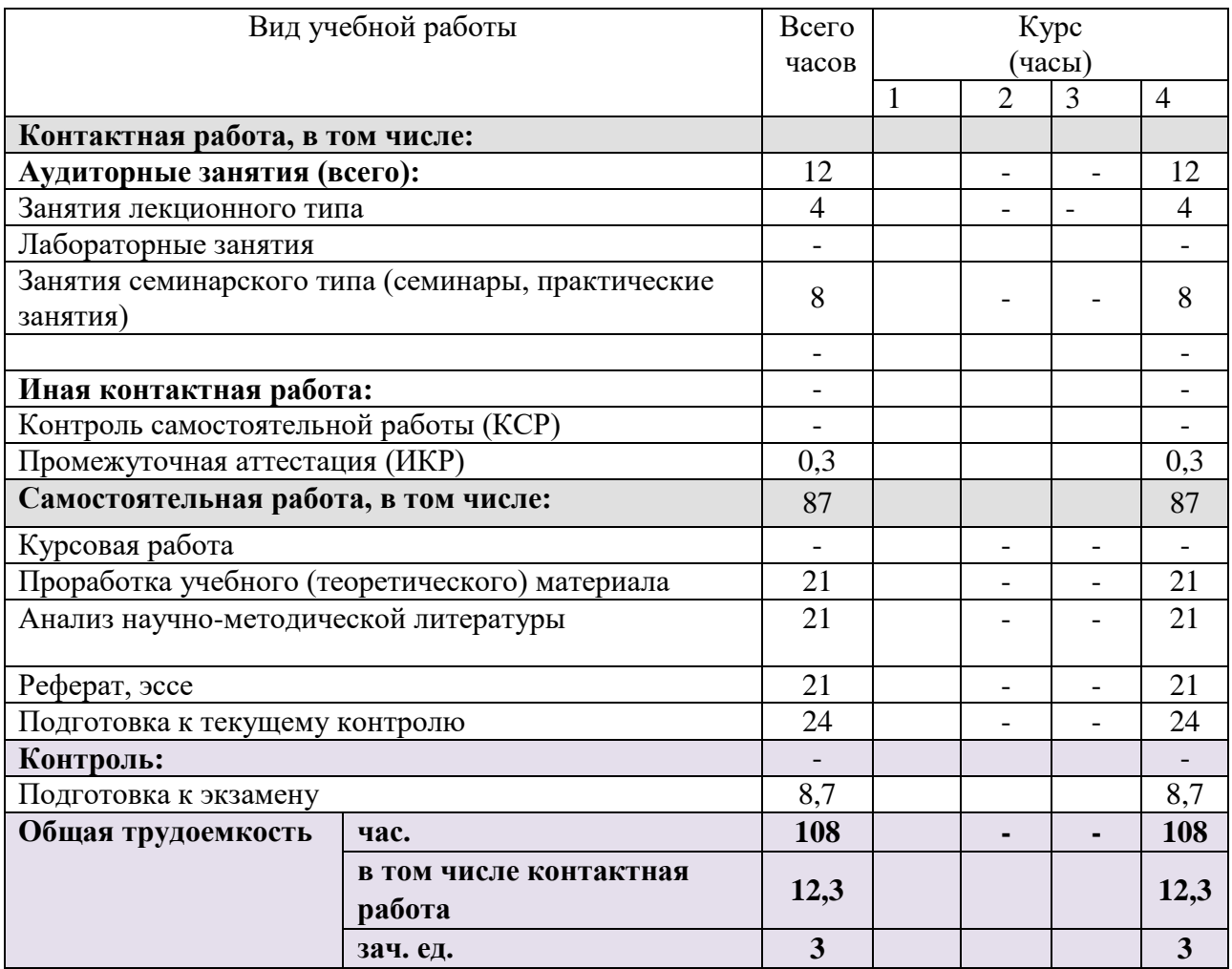

# **2.2 Структура дисциплины:**

Распределение видов учебной работы и их трудоемкости по разделам дисциплины. Разделы дисциплины, изучаемые на 4 курсе *(заочная форма)*

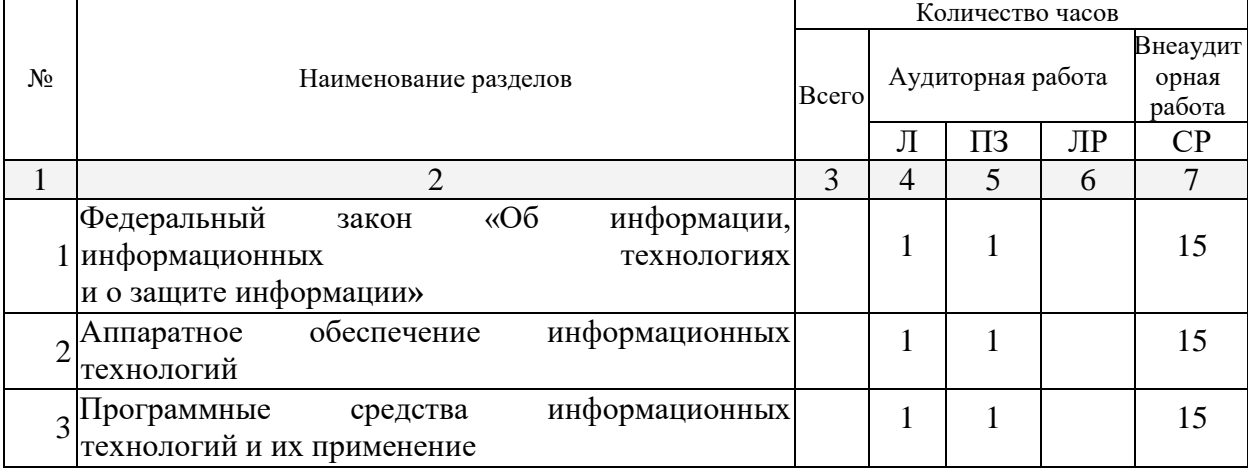

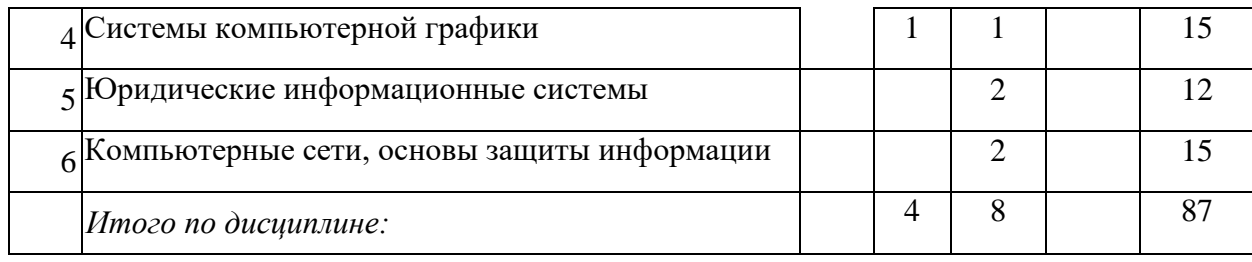

Примечание: ПЗ – практические занятия / семинары, СРС – самостоятельная работа студента

# **2.3 Содержание разделов дисциплины: 2.3.1 Занятия лекционного типа.**

Занятия лекционного типа не предусмотрены.

# **2.3.2 Занятия семинарского типа**

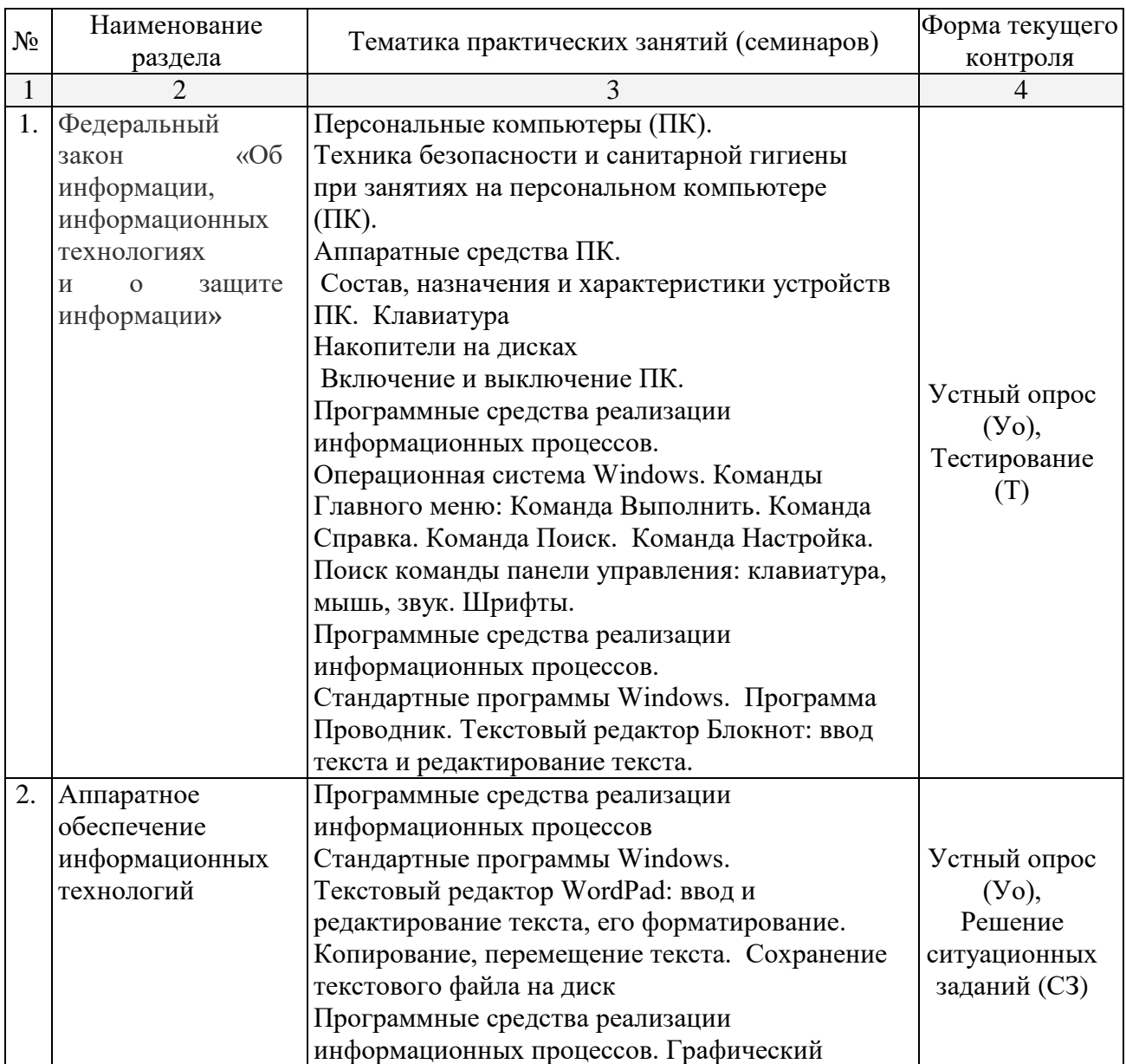

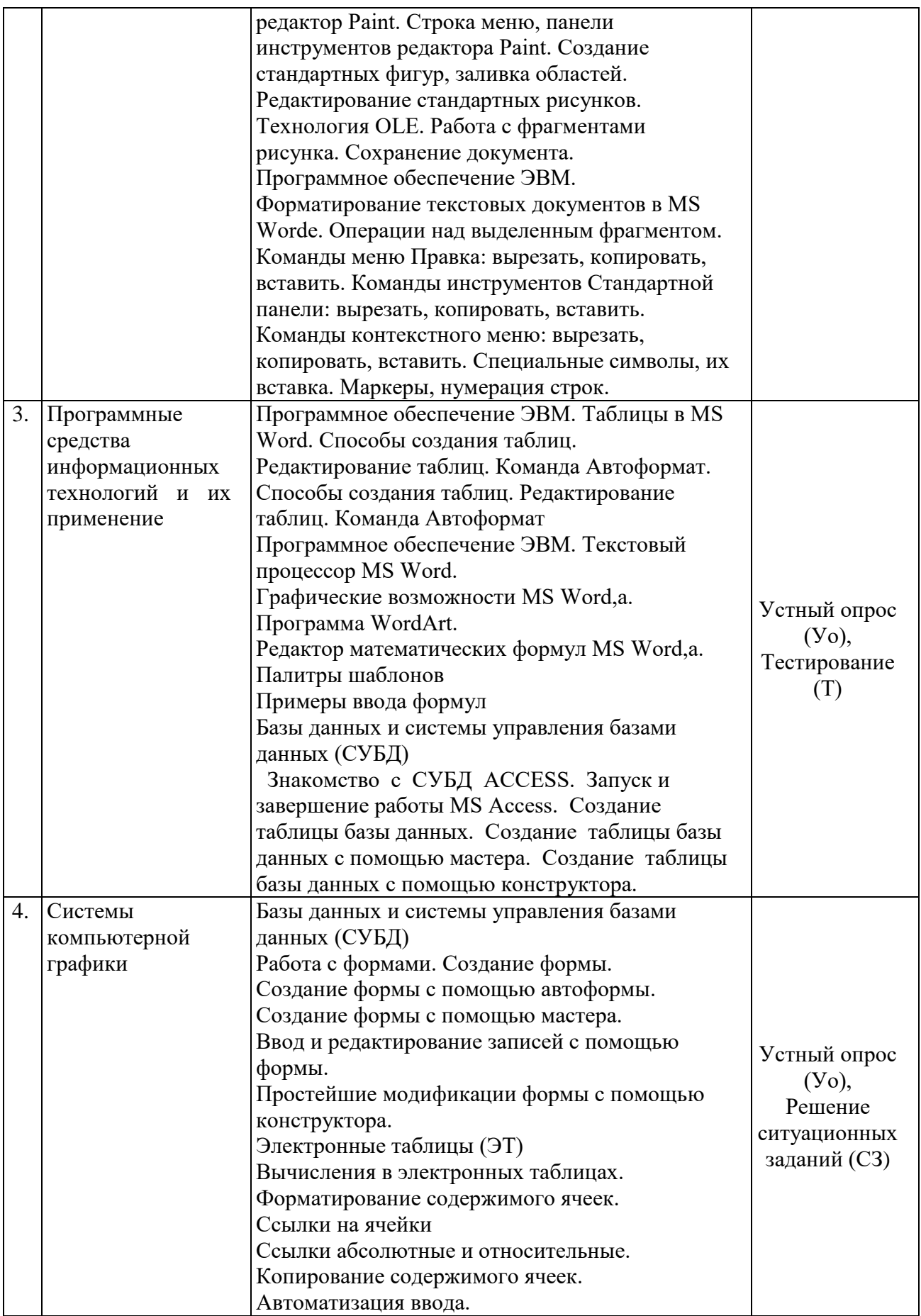

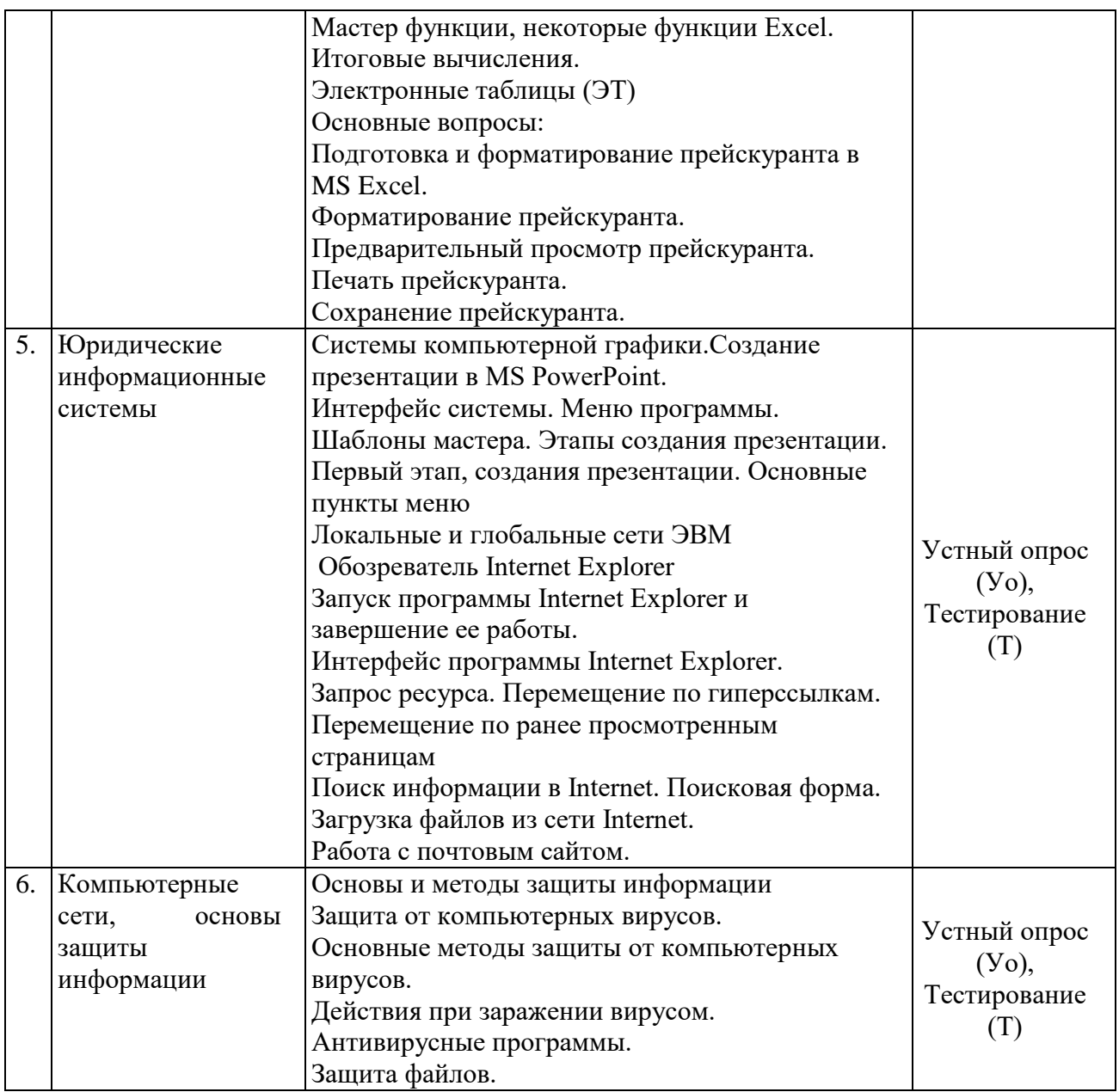

# **2.3.3 Лабораторные занятия**

Лабораторные занятия учебным планом не предусмотрены

# **2.3.4 Примерная тематика курсовых работ**

Курсовые работы – не предусмотрены.

# **2.4 Перечень учебно-методического обеспечения для самостоятельной работы обучающихся по дисциплине (модулю)**

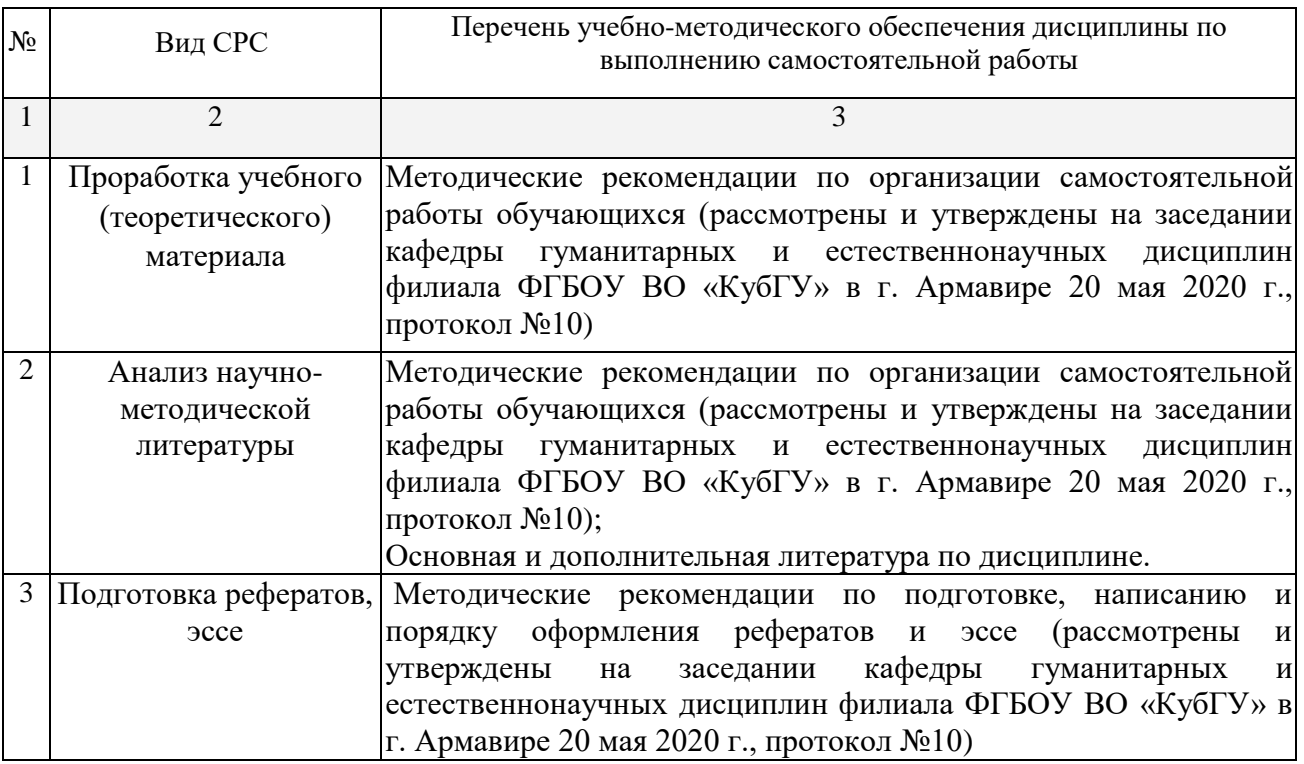

Учебно-методические материалы для самостоятельной работы обучающихся из числа инвалидов и лиц с ограниченными возможностями здоровья (ОВЗ) предоставляются в формах, адаптированных к ограничениям их здоровья и восприятия информации:

Для лиц с нарушениями зрения:

–в печатной форме увеличенным шрифтом,

– в форме электронного документа.

Для лиц с нарушениями слуха:

– в печатной форме,

– в форме электронного документа.

Для лиц с нарушениями опорно-двигательного аппарата:

– в печатной форме,

– в форме электронного документа.

Данный перечень может быть конкретизирован в зависимости от контингента обучающихся.

#### **3. Образовательные технологии.**

При реализации учебной работы по дисциплине используются традиционные образовательные технологии, ориентированные на организацию образовательного процесса, предполагающую прямую трансляцию знаний от преподавателя к обучающемуся.

Для лиц с ограниченными возможностями здоровья предусмотрена организация консультаций с использованием электронной почты.

При реализации учебной работы по дисциплине могут использоваться дистанционные образовательные технологии.

При использовании ДОТ обучающийся и преподаватель могут взаимодействовать в образовательном процессе в следующих формах:

 онлайн, которая предусматривает взаимодействие участников образовательного процесса в режиме реального времени (видео-, аудио- конференции, чат и пр.);

 офлайн, которая предусматривает взаимодействие участников образовательного процесса в режиме отложенного (произвольного) времени (электронная почта, форумы, доски объявлений и пр.).

Выбор формы определяется конкретными видами занятий, трудоемкостью дисциплины и техническими возможностями университета и обучающихся.

# **4. Оценочные средства для текущего контроля успеваемости и промежуточной аттестации**

# **4.1 Фонд оценочных средств для проведения текущего контроля.**

# **Примерные вопросы для устного опроса**

Тема 1. *Федеральный закон «Об информации, информационных технологиях и о защите информации»*

1. Персональные компьютеры (ПК).

2. Техника безопасности и санитарной гигиены при занятиях на персональном компьютере (ПК).

3. Аппаратные средства ПК.

- 4. Состав, назначения и характеристики устройств ПК. Клавиатура
- 5. Накопители на дисках
- 6. Включение и выключение ПК.
- 7. Программные средства реализации информационных процессов.
- 8. Операционная система Windows.
- 9. Программные средства реализации информационных процессов.

10. Стандартные программы Windows. Программа Проводник. Текстовый редактор Блокнот: ввод текста и редактирование текста.

Тема 2. *Аппаратное обеспечение информационных технологий*

- 1. Программные средства реализации информационных процессов
- 2. Стандартные программы Windows.
- 3. Текстовый редактор WordPad: ввод и редактирование текста, его форматирование.
- 4. Копирование, перемещение текста. Сохранение текстового файла на диск

5. Программные средства реализации информационных процессов. Графический редактор Paint. Строка меню, панели инструментов редактора Paint. Создание стандартных фигур, заливка областей.

6. Редактирование стандартных рисунков.

7. Технология OLE. Работа с фрагментами рисунка. Сохранение документа.

8. Программное обеспечение ЭВМ. Форматирование текстовых документов в MS Worde. Операции над выделенным фрагментом.

9. Команды меню Правка: вырезать, копировать, вставить. Команды инструментов Стандартной панели: вырезать, копировать, вставить. Команды контекстного меню: вырезать, копировать, вставить. Специальные символы, их вставка. Маркеры, нумерация строк.

Тема 3. *Программные средства информационных технологий и их применение*

*1.* Программное обеспечение ЭВМ. Таблицы в MS Word. Способы создания таблиц. Редактирование таблиц. Команда Автоформат. Способы создания таблиц. Редактирование таблиц. Команда Автоформат

- 2. Программное обеспечение ЭВМ. Текстовый процессор MS Word.
- 3. Графические возможности MS Word,а.
- 4. Программа WordArt.
- 5. Редактор математических формул MS Word,а.
- 6. Палитры шаблонов<br>7. Примеры ввола фор
- 7. Примеры ввода формул
- 8. Базы данных и системы управления базами данных (СУБД)

9. Знакомство с СУБД ACCESS. Запуск и завершение работы MS Access. Создание таблицы базы данных. Создание таблицы базы данных с помощью мастера. Создание таблицы базы данных с помощью конструктора.

# Тема 4. *Системы компьютерной графики*

- 1. Базы данных и системы управления базами данных (СУБД)
- 2. Работа с формами. Создание формы.
- 3. Создание формы с помощью автоформы.
- 4. Создание формы с помощью мастера.
- 5. Ввод и редактирование записей с помощью формы.
- 6. Простейшие модификации формы с помощью конструктора.
- 7. Электронные таблицы (ЭТ)
- 8. Вычисления в электронных таблицах.
- 9. Форматирование содержимого ячеек.
- 10. Ссылки на ячейки
- 11. Ссылки абсолютные и относительные.
- 12. Копирование содержимого ячеек.

# Тема 5. *Юридические информационные системы*

- 1. Системы компьютерной графики.Создание презентации в MS PowerPoint.<br>2. Интерфейс системы Меню программы
- 2. Интерфейс системы. Меню программы.
- 3. Шаблоны мастера. Этапы создания презентации. Первый этап, создания презентации.

Основные пункты меню

- 4. Локальные и глобальные сети ЭВМ
- 5. Обозреватель Internet Explorer
- 6. Запуск программы Internet Explorer и завершение ее работы.
- 7. Интерфейс программы Internet Explorer.

8. Запрос ресурса. Перемещение по гиперссылкам. Перемещение по ранее просмотренным страницам

- 9. Поиск информации в Internet. Поисковая форма. Загрузка файлов из сети Internet.
- 10. Работа с почтовым сайтом.

# **Примерные тестовые задания**

- 1. Информационное общество является концепцией
	- 1. Индустриального общества
	- 2. Аграрного общества
	- 3. Постиндустриального общества

2. Информационное общество – это новая историческая фаза развития постиндустриального, в которой главными общества продуктами производства является

- 1. Информация и знания
- 2. Материальные блага и услуги
- 3. Натуральные продукты
- 3.Общество, в котором
	- информация становится главным экономическим ресурсом;
	- имеется развитая информационная инфраструктура и индустрия;
	- основой формой собственности является интеллектуальная собственность;
	- предметом массового потребления является информация;
	- формируется единая интегрированная информационная система

называется (впишите ответ)

4.Главным экономическим ресурсом информационным общества является (два или более ответа)

- 1. Информация
- 2. Знания
- 3. Энергия
- 4. Сырье

5.Основной формой собственности информационного общества является

- 1. Интеллектуальная собственность
- 2. Частная собственность
- 3. Общая собственность
- 4. Материальная собственность
- 5. Коллективная собственность
- 6. Национальная собственность

6. Предметом массового потребления в информационном обществе является (два или более ответа)

- 1. Информация
- 2. Знание
- 3. Услуги
- 4. Товары

7. Основоположниками теоретических концептуальных основ информациионного общества являются (два или более ответа)

- 1. Карл Маркс
- 2. Збигнев Бжезинский
- 3. Питер Дракер
- 4. Фредрих Энгельс
- 5. Маршалл Маклюэн
- 6. ЭлвинТоффлер
- 7. МануэльКастельс
- 8. Макс Вебер
- 9. Эмиль Дюркгейм

8.Установите соответствие между исследователями и их историографическими концепциями

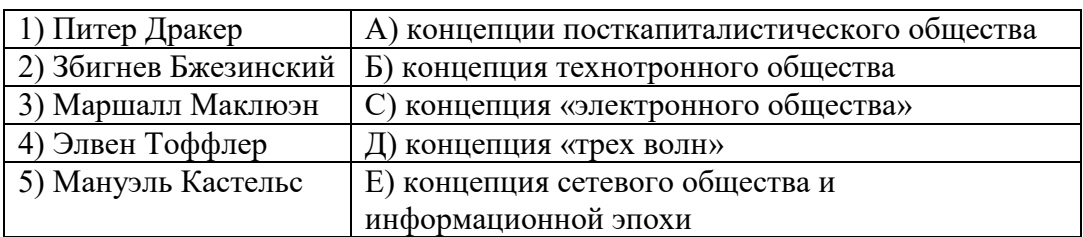

9.В своей концепции Питер Дракер соотносит общественный прогресс с тремя этапами роли в нем

- 1. информации
- 2. знаний
- 3. технологий коммуникаций
- 4. компьютерной техники

10.В концепции Питера Дракера прогресс связан с тремя этапами роли знаний в обществе. Установите хронологический порядок этих этапов.

- 1. Применение знаний для разработки орудий труда, технологий и организации производства;
- 2. Применение знаний к процессам организованной трудовой деятельности;
- 3. Знание становится основным условием производства.

# **Примерные ситуационные задания**

*Задание 1.* Ученики сдают зачет, который предусматривает систему оценивания «зачет» и «незачет». Оценка «зачет» ставится, если из 10 вопросов ученики верно ответили больше чем на половину вопросов, т.е. на 6, в противном случае ставится оценка «незачет». Надо автоматизировать процесс выставления зачета. Копировать данные студентов, сдавших зачет на новый рабочий лист. Ход работы: 1. Заполните таблицу следующим образом.

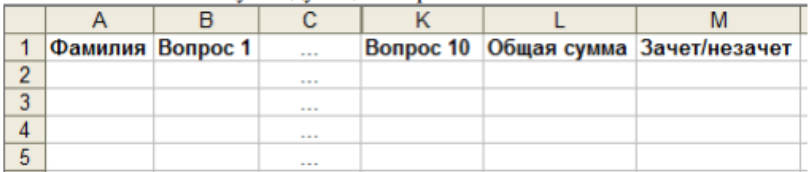

*Задание 2.* Покупатель магазина получает скидку 3%, если у него есть дисконтная карта или если общая стоимость его покупки превышает 5000 рублей. Определить, сколько заплатили покупатели за свои покупки.

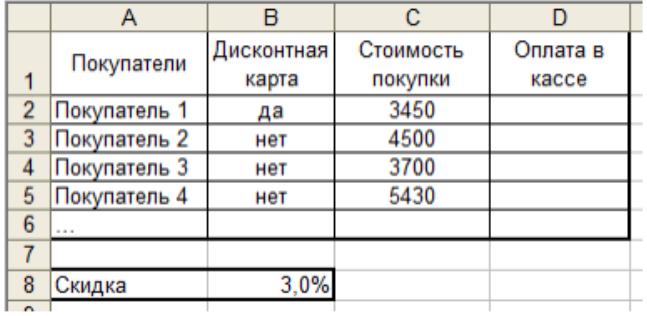

*Задание 3*. 10 спортсменов-многоборцев принимают участие в соревнованиях по 5 видам спорта. По каждому виду спорта спортсмен набирает определенное количество очков. Спортсмену присваивается звание мастера, если он набрал в сумме не менее k очков. Сколько спортсменов получило звание мастера? При помощи фильтрации перенесите данные о мастерах спорта на новый лист.

*Задание 4.* Абитуриент считается зачисленным в вуз, если сумма полученных им на экзаменах оценок не меньше проходного балла и оценка по математике выше тройки. Найти количество абитуриентов, поступивших в вуз.

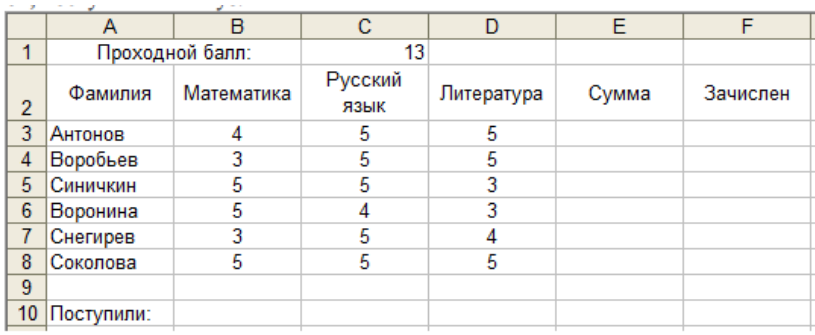

*Задание 5.* Пять абонентов звонят из города А в город Б. Если телефонный междугородный звонок был произведен в выходные дни (суббота, воскресенье), или в праздничные дни, или в будние дни с 20 часов вечера до 8 часов утра, то он рассчитывается по льготному тарифу со скидкой 50%, во все оставшееся время льготы нет. Посчитать, сколько каждый из пяти абонентов должен заплатить за переговоры.

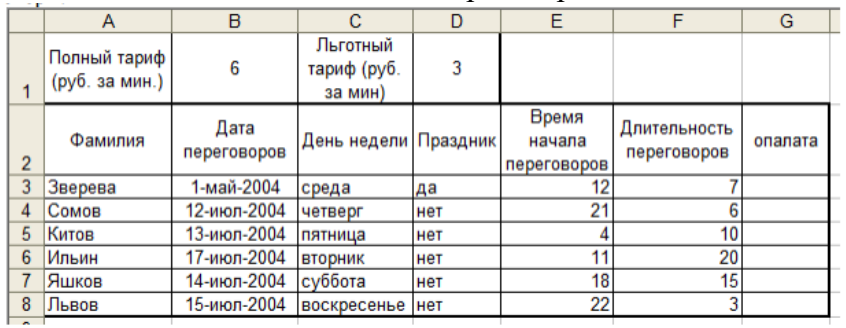

#### **Примерные темы рефератов**

1. Какова цель внедрения автоматизированных информационных систем и информационных технологий в организациях различного типа?

2. Дайте определения автоматизированной информационной системы и технологии и определите основные задачи управления, решаемые на их основе.

3. Классифицируйте автоматизированные информационные системы и информационные технологии в организациях различного типа.

4. В чем состоят особенности информационной технологии в организациях различного типа?

5. Приведите определение корпоративной вычислительной сети. В чем заключаются основные достоинства организации корпоративной сети на предприятиях различного типа?

6. На основе каких основных процессов обработки в крупных фирмах формируется информационная среда корпоративной системы?

7. От чего зависит эффективность принятия управленческих решений в условиях функционирования ИТ?

8. Для решения каких типов задач организуется автоматизированная информационная технология?

9. Перечислите основные автоматизированные инструментальные средства, используемые на разных уровнях управления предприятием или организацией

10. Каковы место и значение ИТ в ИС?

11. Охарактеризуйте роль каждой из обеспечивающих подсистем.

12. Рассмотрите важнейшие методические принципы создания ИТ и ИС организации.

13. Охарактеризуйте СППР как объект проектирования ИС управления организацией.

14. Раскройте взаимосвязь в создании ИС и инжиниринга процесса управления.

15. Обоснуйте роль ИТ в реинжиниринге и контроллинге бизнес-процессов.

# **Примерные темы эссе**

1. Назовите режимы организации информационных технологий, охарактеризуйте их сущность и различия.

2. Каковы направления развития новых информационных технологий?

3. Охарактеризуйте системы поддержки принятия решений (СППР). Каковы их структура и состав элементов?

4. Назовите типичные процедуры машинной технологии формирования решения с помощью СППР.

5. Что понимается под организационно-экономической сущностью стратегического менеджмента?

6. Назовите основные разделы бизнес-плана и дайте характеристику их информационной взаимосвязи.

7. Назовите основные блоки функциональных задач УП?

8. Какой вид входной информации используется на первом этапе преобразования информации УП?

9. Покажите взаимосвязь задач, функций и интерфейса в процессе автоматизации логистики.

10. Назовите и кратко охарактеризуйте основные элементы управляющей подсистемы финансового менеджмента.

# **4.2 Фонд оценочных средств для проведения промежуточной аттестации**

# **Примерный перечень вопросов для подготовки к экзамену**

- 1. Понятие информации, информатики, информатизации, информационных ресурсов.
- 2. Основные понятия, используемые в Федеральном законе РФ (об информации …)
- 3. Информационные системы (Федеральном законе РФ (об информации …)).
- 4. Государственные информационные системы (Федеральном законе РФ (об информации …)).
- 5. Защита информации (Федеральном законе РФ (об информации …))
- 6. Понятие информационных технологий (Закон Российской Федерации).
- 7. Эволюция информационных технологий.
- 8. Этапы информационных технологий.
- 9. Автоматизированные рабочие места специалиста.
- 10. Роль информационных технологий в развитии общества.
- 11. Классификация информационных технологий.
- 12. Аппаратное обеспечение информационных технологий..
- 13. Поколения ЭВМ, их характерные черты.
- 14. Структурная схема ЭВМ (1-й принцип фон Неймана).
- 15. Центральный процессор, АЛУ, УУ, регистры, память.
- 16. Персональные ЭВМ и их поколения.
- 17. Микропроцессор, его назначение, характеристики.
- 18. Внешние запоминающие устройства.
- 19. Программное обеспечение информационных технологий.
- 20. Классификация системного программного обеспечения.
- 21. Операционная система Windows, назначение, ее особенности.
- 22. Понятие алгоритма, свойства алгоритмов, способы описания алгоритмов.
- 23. Базовые структуры описания алгоритмов (примеры схем).
- 24. Простейшие программы на языке Pascal.
- 25. Базы данных, объекты, СУБД.
- 26. Тестовый процессор MS Word: форматирование текста, примеры
- 27. Тестовый процессор MS Word: создание, редактирование таблиц, примеры.
- 28. Тестовый процессор MS Word: графические возможности, примеры.
- 29. Электронные таблицы Excel: окно, ячейка, лист, рабочая книга.
- 30. Ввод и редактирование данных и формул в MS Excel, примеры.
- 31. Вычисления в MS Excel, примеры.
- 32. Построение диаграмм, графиков в MS Excel, примеры.
- 33. Относительные и абсолютные адреса в MS Excel, примеры.
- 34. Компьютерная графика, ее виды.
- 35. Программа PowerPoint, создание слайдов, пример.
- 36. Локальные сети ЭВМ: принципы построения сетей.
- 37. Глобальная сеть Internet, основные понятия.
- 38. Протоколы в сети Internet.
- 39. Методы защиты информации (антивирусные программы).
- 40. Методы защиты информации данных (сжатие данных).
- 41. Информационные системы виды и возможности.
- 42. Особенности автоматизированных информационных систем.
- 43. Интегрированные пакеты программ. Офисные пакеты и управленческие пакеты. Информационные системы для руководителей.
- 44. Понятие систем с искусственным интеллектом.
- 45. Основные отличия систем с искусственным интеллектом от других компьютерных систем.
- 46. Понятие экспертных систем.
- 47. Основные характерные черты экспертных систем. Виды экспертных систем.
- 48. Основные преимущества и недостатки экспертных систем. Отличия экспертных систем от других компьютерных систем.
- 49. Типичные категории применения экспертных систем.
- 50. Области применения экспертных систем.
- 51. Понятие нейронных сетей и нейросетевых компьютерных технологий. Характерные черты.
- 52. Задачи, решаемые нейросетевыми технологиями.
- 53. Понятие географических информационных систем (ГИС).
- 54. Основные составляющие ГИС. Технология работы ГИС.
- 55. Задачи (процедуры), решаемые ГИС с данными. Области применения ГИС.
- 56. Виды контрактов с провайдером.
- 57. Особенности работы со службами Интернета.
- 58. Информационная безопасность. Понятие и основные составляющие. Требования, предъявляемые к информационной безопасности.
- 59. Модели информационной безопасности: модель Белла-Ла Падулы и модель Биба.
- 60. Модели информационной безопасности: модель Кларка-Вилсона.

#### **Критерии оценки экзамена:**

Положительные оценки выставляются, если компетенции ОПК-10, ПК-27 освоены, обучающийся владеет материалом, отвечает на основные и дополнительные вопросы.

Оценка **«отлично»** выставляется студенту, если студентом дан полный, развернутый ответ на поставленный вопрос, показана совокупность осознанных знаний по теме, доказательно раскрыты основные положения вопросов; в ответе прослеживается четкая структура, логическая последовательность, отражающая сущность раскрываемых понятий, теорий, явлений.

Оценка **«хорошо»** выставляется студенту, если студентом дан полный, развернутый ответ на поставленный вопрос, показано умение выделить существенные и несущественные признаки, причинно-следственные связи. Ответ четко структурирован, логичен, изложен литературным языком с использованием современной юридической терминологии. Могут быть допущены 2–3 неточности или незначительные ошибки, исправленные обучающимся с помощью преподавателя.

Оценка **«удовлетворительно»** выставляется при недостаточно полном и недостаточно развернутом ответе. Логика и последовательность изложения имеют нарушения. Допущены ошибки в раскрытии понятий, употреблении терминов. Обучающийся не способен самостоятельно выделить существенные и несущественные признаки и причинно-следственные связи. В ответе отсутствуют выводы. Умение раскрыть значение обобщенных знаний не показано.

Оценка **«не удовлетворительно»** выставляется, если компетенции ОПК-10, ПК-27 не освоены, при несоответствии ответа заданному вопросу, использовании при ответе ненадлежащих нормативных и иных источников, когда ответ представляет собой разрозненные знания с существенными ошибками по вопросу. Присутствуют фрагментарность, нелогичность изложения. Обучающийся не осознает связь обсуждаемого вопроса по билету с другими объектами дисциплины. Отсутствуют выводы, конкретизация и доказательность изложения. Дополнительные и уточняющие вопросы преподавателя не приводят к коррекции ответа обучающегося.

Оценочные средства для инвалидов и лиц с ограниченными возможностями здоровья выбираются с учетом их индивидуальных психофизических особенностей.

– при необходимости инвалидам и лицам с ограниченными возможностями здоровья предоставляется дополнительное время для подготовки ответа на экзамене;

– при проведении процедуры оценивания результатов обучения инвалидов и лиц с ограниченными возможностями здоровья предусматривается использование технических средств, необходимых им в связи с их индивидуальными особенностями;

– при необходимости для обучающихся с ограниченными возможностями здоровья и инвалидов процедура оценивания результатов обучения по дисциплине может проводиться в несколько этапов.

Процедура оценивания результатов обучения инвалидов и лиц с ограниченными возможностями здоровья по дисциплине предусматривает предоставление информации в формах, адаптированных к ограничениям их здоровья и восприятия информации:

Для лиц с нарушениями зрения:

– в печатной форме увеличенным шрифтом,

– в форме электронного документа.

Для лиц с нарушениями слуха:

– в печатной форме,

– в форме электронного документа.

Для лиц с нарушениями опорно-двигательного аппарата:

– в печатной форме,

– в форме электронного документа.

Данный перечень может быть конкретизирован в зависимости от контингента обучающихся.

# Образец билета

# **филиал федерального государственного бюджетного образовательного учреждения высшего образования «Кубанский государственный университет» в г. Армавире**

38.03.03 Управление персоналом Направленность (профиль) – Управление персоналом Кафедра экономики и менеджмента

Информационные технологии в управлении персоналом

# **ЭКЗАМЕНАЦИОННЫЙ БИЛЕТ № 1**

1. Вычисления в MS Excel, примеры

2. Модели информационной безопасности: модель Кларка-Вилсона

**Заведующий кафедрой \_\_\_\_\_\_\_\_\_\_\_\_\_\_\_\_\_\_\_\_\_\_\_\_\_\_\_ С. Г. Косенко**

(подпись)

# **5. Перечень основной и дополнительной учебной литературы, необходимой для освоения дисциплины (модуля).**

# **5.1 Основная литература:**

1 Романова, Ю. Д. Информационные технологии в управлении персоналом : учебник и практикум для вузов / Ю. Д. Романова, Т. А. Винтова, П. Е. Коваль. — 3-е изд., перераб. и доп. — Москва : Издательство Юрайт, 2023. — 271 с. — (Высшее образование). — ISBN 978-5-534-09309-4. — Текст : электронный // Образовательная платформа Юрайт [сайт]. — URL:<https://urait.ru/bcode/510984>

2. Плахотникова, М. А. Информационные технологии в менеджменте : учебник и практикум для вузов / М. А. Плахотникова, Ю. В. Вертакова. — 2-е изд., перераб. и доп. — Москва : Издательство Юрайт, 2023. — 326 с. — (Высшее образование). — ISBN 978-5-534- 07333-1. — Текст : электронный // Образовательная платформа Юрайт [сайт]. — URL: <https://urait.ru/bcode/510654>

3. Информационные технологии в менеджменте (управлении) : учебник и практикум для вузов / Ю. Д. Романова [и др.] ; под редакцией Ю. Д. Романовой. — 2-е изд., перераб. и доп. — Москва : Издательство Юрайт, 2023. — 411 с. — (Высшее образование). — ISBN 978-5-534-11745-5. — Текст : электронный // Образовательная платформа Юрайт [сайт]. — URL:<https://urait.ru/bcode/510979>

4. Советов, Б. Я. Информационные технологии : учебник для вузов / Б. Я. Советов, В. В. Цехановский. — 7-е изд., перераб. и доп. — Москва : Издательство Юрайт, 2023. — 327 с. — (Высшее образование). — ISBN 978-5-534-00048-1. — Текст : электронный // Образовательная платформа Юрайт [сайт]. — URL:<https://urait.ru/bcode/510751>

Для освоения дисциплины инвалидами и лицами с ограниченными возможностями здоровья имеются издания в электронном виде в электронно-библиотечных системах «Лань» и «Юрайт» и др.

# **5.2 Дополнительная литература:**

1. Мамонова, Т. Е. Информационные технологии. Лабораторный практикум : учебное пособие для вузов / Т. Е. Мамонова. — Москва : Издательство Юрайт, 2022. — 176 с. — (Высшее образование). — ISBN 978-5-9916-7060-9. — Текст : электронный // Образовательная платформа Юрайт [сайт]. — URL: [https://urait.ru/viewer/informacionnye](https://urait.ru/viewer/informacionnye-tehnologii-laboratornyy-praktikum-490340#page/1)[tehnologii-laboratornyy-praktikum-490340#page/1](https://urait.ru/viewer/informacionnye-tehnologii-laboratornyy-praktikum-490340#page/1)

# **5.3. Периодические издания:**

- 1. Информатика<https://elibrary.ru/contents.asp?titleid=64817>
- 2. Информационная безопасность региона<https://elibrary.ru/contents.asp?titleid=28126>
- 3. Информационно-компьютерные технологии в экономике, образовании и социальной сфере<https://elibrary.ru/contents.asp?titleid=58329>

# **6. Перечень ресурсов информационно-телекоммуникационной сети «Интернет», в том числе современные профессиональные базы данных и информационные справочные системы, необходимых для освоения дисциплины.**

- 1. Academia :видеолекции ученых России на телеканале «Россия К» : сайт. URL: [http://tvkultura.ru/brand/show/brand\\_id/20898/](http://tvkultura.ru/brand/show/brand_id/20898/) .
- 2. Scopus база данных рефератов и цитирования Elsevier: сайт. URL: <http://www.scopus.com/>
- 3. Web of Sciense (WoS, ISI): международная аналитическая база данных научного цитирования : сайт. – URL:<http://webofscience.com/>
- 4. Архивы научных журналов на Российской платформе научных журналов НЭИКОН: сайт. - URL:<http://archive.neicon.ru/xmlui/>
- 5. Базы данных компании «Ист Вью» : сайт. URL: [http://dlib.eastview.com](http://dlib.eastview.com/) .
- 6. КиберЛенинка : научная электронная библиотека : сайт. URL: [http://cyberleninka.ru.](http://cyberleninka.ru/)
- 7. Лекториум: видеоколлекции академических лекций вузов России : сайт. URL: <http://www.lektorium.tv/>
- 8. Научная электронная библиотека статей и публикаций «eLibrary.ru» : сайт. URL: <http://www.elibrary.ru/>
- 9. Национальная электронная библиотека (НЭБ): сайт. URL:<http://нэб.рф/>
- 10. Официальный интернет-портал правовой информации. Государственная система правовой информации : сайт. – URL: [http://publication.pravo.gov.ru](http://publication.pravo.gov.ru/) .
- 11. Российское образование: федеральный портал: сайт URL: [http://www.edu.ru](http://www.edu.ru/)
- 12. Справочно-правовая система «Гарант» : URL:<http://www.garant.ru/>
- 13. Справочно-правовая система «Консультант» : URL:<http://www.consultant.ru/about/sps/>
- 14. Университетская информационная система РОССИЯ (УИС РОССИЯ) : сайт. URL: [http://uisrussia.msu.ru](http://uisrussia.msu.ru/)
- 15. ЭБС «ZNANIUM.COM»: сайт. URL: [www.new.znanium.com](https://new.znanium.com/)
- 16. ЭБС «Университетская библиотека ONLINE» : сайт. URL: [www.biblioclub.ru](http://www.biblioclub.ru/)
- 17. ЭБС «Юрайт» : сайт. URL:<https://urait.ru/>
- 18. ЭБС Издательства «Лань» : сайт. URL: [http://e.lanbook.com](http://e.lanbook.com/) .
- 19. Электронная библиотека «Grebennikon» : сайт. URL: [www.grebennikon.ru](http://www.grebennikon.ru/)
- 20. Электронный каталог Кубанского государственного университета и филиалов. URL: [http://212.192.134.46/MegaPro/Web/Home/About.](http://212.192.134.46/MegaPro/Web/Home/About)
- 21. ИПС «Законодательство России»: сайт. URL:<http://pravo.gov.ru/ips>
- 22. БД Научного центра правовой информации Минюста России: сайт. URL: <http://pravo.minjust.ru/>
- 23. Федеральный образовательный портал "Юридическая Россия" : сайт. URL: <http://law.edu.ru/>
- 24. Федеральный образовательный портал "Экономика, Социология, Менеджмент": сайт. <http://ecsocman.hse.ru/>

#### **7. Методические указания для обучающихся по освоению дисциплины**

Подготовка к практическим занятиям.

Практические занятия ориентированы на работу с учебной и периодической литературой, знакомство с содержанием, принципами и инструментами осуществления и решением основных вопросов теории государства и права, приобретение навыков для самостоятельных оценок результатов оценки государственно-правовых явлений, развития мировой и отечественной правовой мысли. К практическому занятию студент должен ответить на основные контрольные вопросы изучаемой темы, подготовить эссе, решить практико-ориентированные задания и задачи темы, решить кейсы. Кроме того, следует изучить тему по конспекту лекций и учебнику или учебным пособиям из списка литературы.

Тестирование по предложенным темам. Подготовка тестированию предполагает изучение материалов лекций, учебной литературы.

Устный опрос. Важнейшие требования к устным ответам студентов – самостоятельность в подборе фактического материала и аналитическом отношении к нему, умение рассматривать примеры и факты во взаимосвязи и взаимообусловленности, отбирать наиболее существенные из них. Ответ обучающегося должно соответствовать требованиям логики: четкое вычленение излагаемой проблемы, ее точная формулировка, неукоснительная последовательность аргументации именно данной проблемы, без неоправданных отступлений от нее в процессе обоснования, безусловная доказательность, непротиворечивость и полнота аргументации, правильное и содержательное использование понятий и терминов.

Выполнения практико-ориентированных заданий.

Представляют собой самостоятельную работы студентов, состоящую из ответов на поставленное задание. Задания должны выполняются письменно и снабжены научносправочным материалом. При использовании различных авторов работа должна содержать ссылки на используемый источник. В работе должен просматриваться самостоятельный подход студента в решении заданий, его собственное видение современных проблем юридической науки. При проверке практико-ориентированных заданий преподаватель руководствуется следующими критериями:

- уровень знаний студента в области теоретических основ и закономерностей развития мировой экономической мысли;

- знания рекомендованной и дополнительной литературы, умение применять полученные знания при решении общих проблем развития экономических отношений;

- наличие логики в рассуждениях, последовательность использования наиболее весомых аргументов в защиту своей точки зрения, при анализе и сопоставлении различных школ и направлений экономической мысли;

- полнота, самостоятельность и аргументация при решении кейсовых заданий;

- умение студента ориентироваться в развитии теории государства и права в период современных реформ в России;

- способность продемонстрировать свое умение творчески мыслить;

- обоснование собственного варианта решения правовых.

По результатам проверки преподаватель указывает студенту на ошибки и неточности, допущенные при выполнении заданий, пути их устранения выставляет оценку «зачтено», если дан исчерпывающий ответ на все задания в соответствии с общими требованиями к оформлению и содержанию ответов; «не зачтено», если правильные ответы даны в менее чем 50% ПТЗ, в этом случае предлагается задания переработать и выполнить заново; «зачтено с собеседованием», если правильные ответы даны на 70% ПТЗ, то устраняются ошибки и неточности, а результаты подобной работы сообщаются преподавателю на консультации.

Написание эссе. Эссе – это небольшое по объему и свободное по композиции сочинение на заданную тему, отражающее подчеркнуто индивидуальную позицию автора. Рекомендуемый объем эссе – 2-3 печатные страницы.

Написание реферата – это вид самостоятельной работы студента, содержащий информацию, дополняющую и развивающую основную тему, изучаемую на аудиторных занятиях. Ведущее место занимают темы, представляющие профессиональный интерес, несущие элемент новизны. Реферативные материалы должны представлять письменную модель первичного документа – научной работы, монографии, статьи. Реферат может включать обзор нескольких источников и служить основой для доклада на определённую тему на семинарах.

Выполнение ситуационных заданий – это задачи, позволяющие осваивать интеллектуальные операции последовательно в процессе работы с информацией: ознакомление - понимание - применение - анализ - синтез - оценка.

Ситуационные задачи позволяют интегрировать знания, полученные в процессе изучения разных дисциплин. При этом они могут предусматривать расширение образовательного пространства обучающегося. Решение ситуационных задач, базирующихся на привлечении обучающихся к активному разрешению учебных проблем, тождественных реальным жизненным, позволяет обучающемуся овладеть умениями быстро ориентироваться в разнообразной информации, самостоятельно и быстро отыскивать необходимые для решения проблемы сведения и, наконец, научиться активно, творчески пользоваться своими знаниями.

Предложенные расчетные задачи требуют логического размышления и предназначены для отработки практических навыков выполнения расчетов в процессе решения задач. При их выполнении необходимо проявить знания расчетных методик и формул.

Решение ситуационных задач может способствовать развитию навыков самоорганизации деятельности, формированию умения объяснять явления действительности, повышению уровня функциональной грамотности, формированию ключевых компетентностей, подготовке к профессиональному выбору, ориентации в ключевых проблемах современной жизни.

По результатам проверки ситуационных задач преподаватель указывает обучающемуся на ошибки и неточности, допущенные при выполнении заданий, пути их устранения.

Самостоятельная работа студентов по дисциплине включает следующие виды работ:

- работа с лекционным материалом, предусматривающая проработку конспекта лекций и учебной литературы;

- выполнение домашнего задания, предусматривающих решение ситуационных задач, проверяемых в учебной группе на практических занятиях;

- изучение материала, вынесенного на самостоятельную проработку;

- подготовка к практическим занятиям;

- написание реферата и эссе по заданной проблеме.

Экзамен.

В освоении дисциплины инвалидами и лицами с ограниченными возможностями здоровья большое значение имеет индивидуальная учебная работа (консультации) – дополнительное разъяснение учебного материала.

Индивидуальные консультации по предмету являются важным фактором, способствующим индивидуализации обучения и установлению воспитательного контакта между преподавателем и обучающимся инвалидом или лицом с ограниченными возможностями здоровья.

# **8. Перечень информационных технологий, используемых при осуществлении образовательного процесса по дисциплине (модулю).**

# **8.1 Перечень информационных технологий.**

 Предоставление доступа всем участникам образовательного процесса к корпоративной сети университета и глобальной сети Интернет.

 Предоставление доступа участникам образовательного процесса через сеть Интернет к справочно-поисковым информационным системам.

 Использование специализированного (Офисное ПО, графические, видео- и аудиоредакторы и пр.) программного обеспечения для подготовки тестовых, методических и учебных материалов.

 Использование офисного и мультимедийного программного обеспечения при проведении занятий и для самостоятельной подготовки обучающихся.

# **8.2 Перечень необходимого лицензионного программного обеспечения.**

- Libre Office (свободный офисный пакет);
- Gimp (растровый графический редактор);
- Inkscape (векторный графический редактор);
- Adobe Acrobat Reader, WinDjView, XnView (просмотр документов и рисунков);
- Mozilla FireFox, Adobe Flash Player, JRE. (Internet);
- $-7$ -zip (архиватор);
- Notepad++ (текстовый редактор с подсветкой синтаксиса).
- Microsoft Windows
- Microsoft Office Professional Plus:
- МойОфис Стандартный. Ncloudtech, X2-STDNENUNL-A

# **8.3 Перечень информационных справочных систем:**

- 1. Справочно-правовая система «Консультант Плюс». URL: [http://www.consultant.ru.](http://www.consultant.ru/)
- 2. Научная электронная библиотека (НЭБ) «eLibrary.ru». [URL:http://www.elibrary.ru](http://www.elibrary.ru/)

# **9. Материально-техническая база, необходимая для осуществления образовательного процесса по дисциплине**

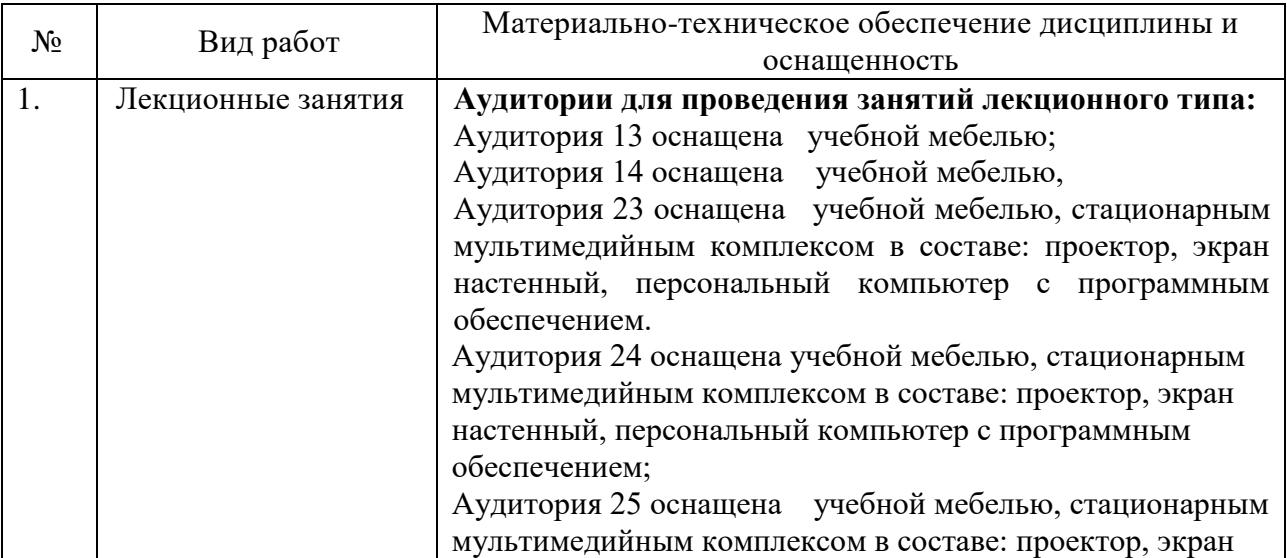

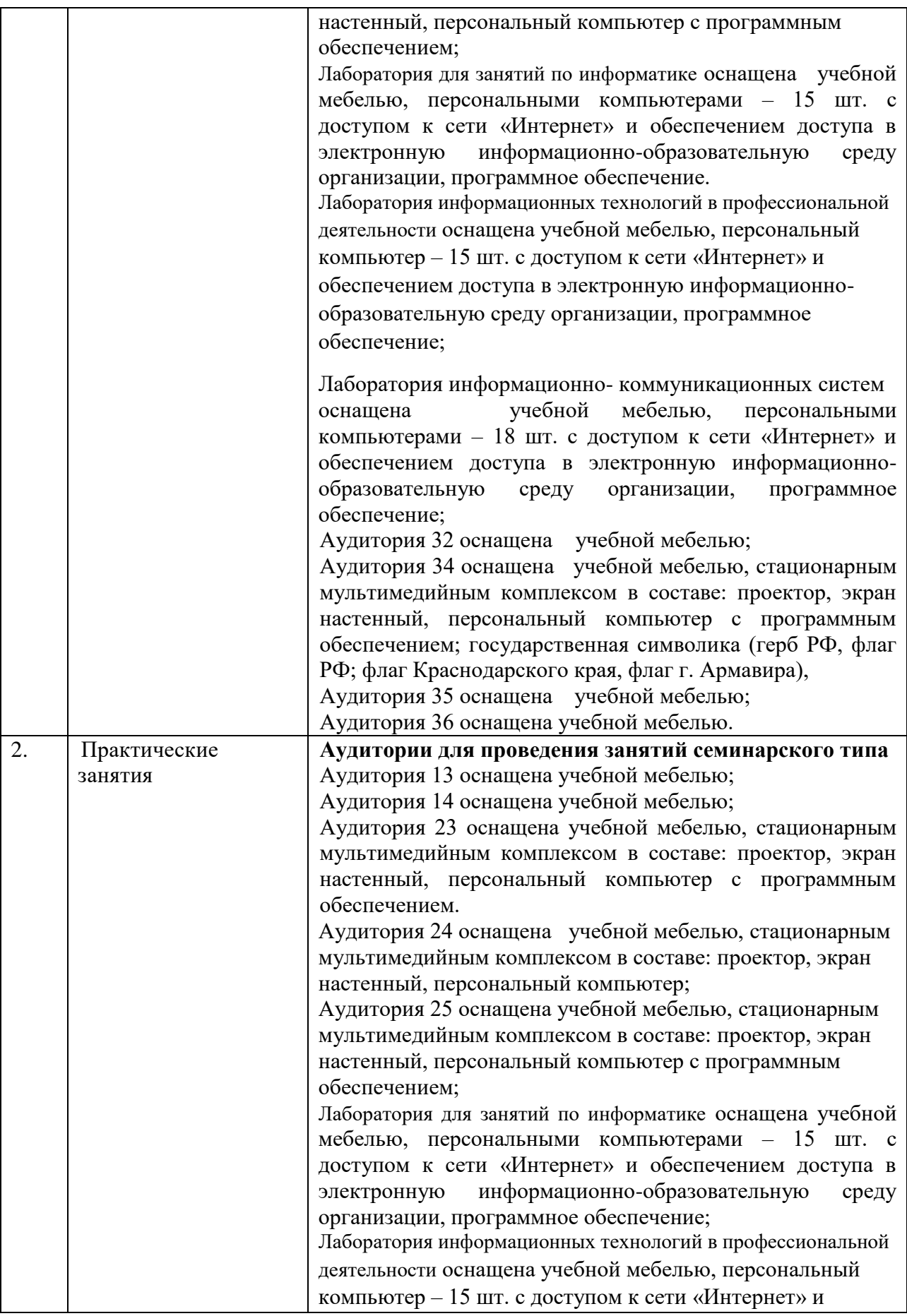

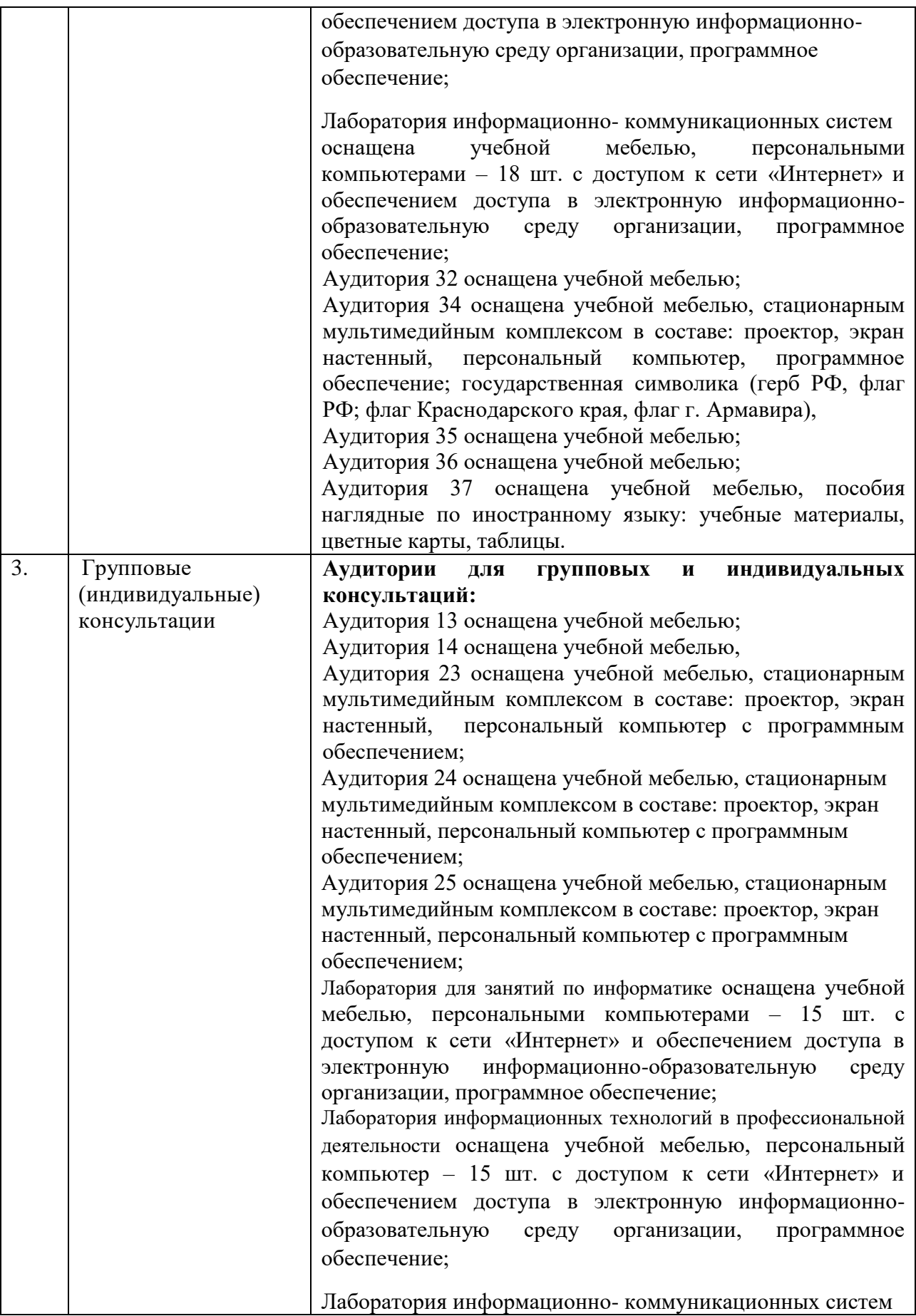

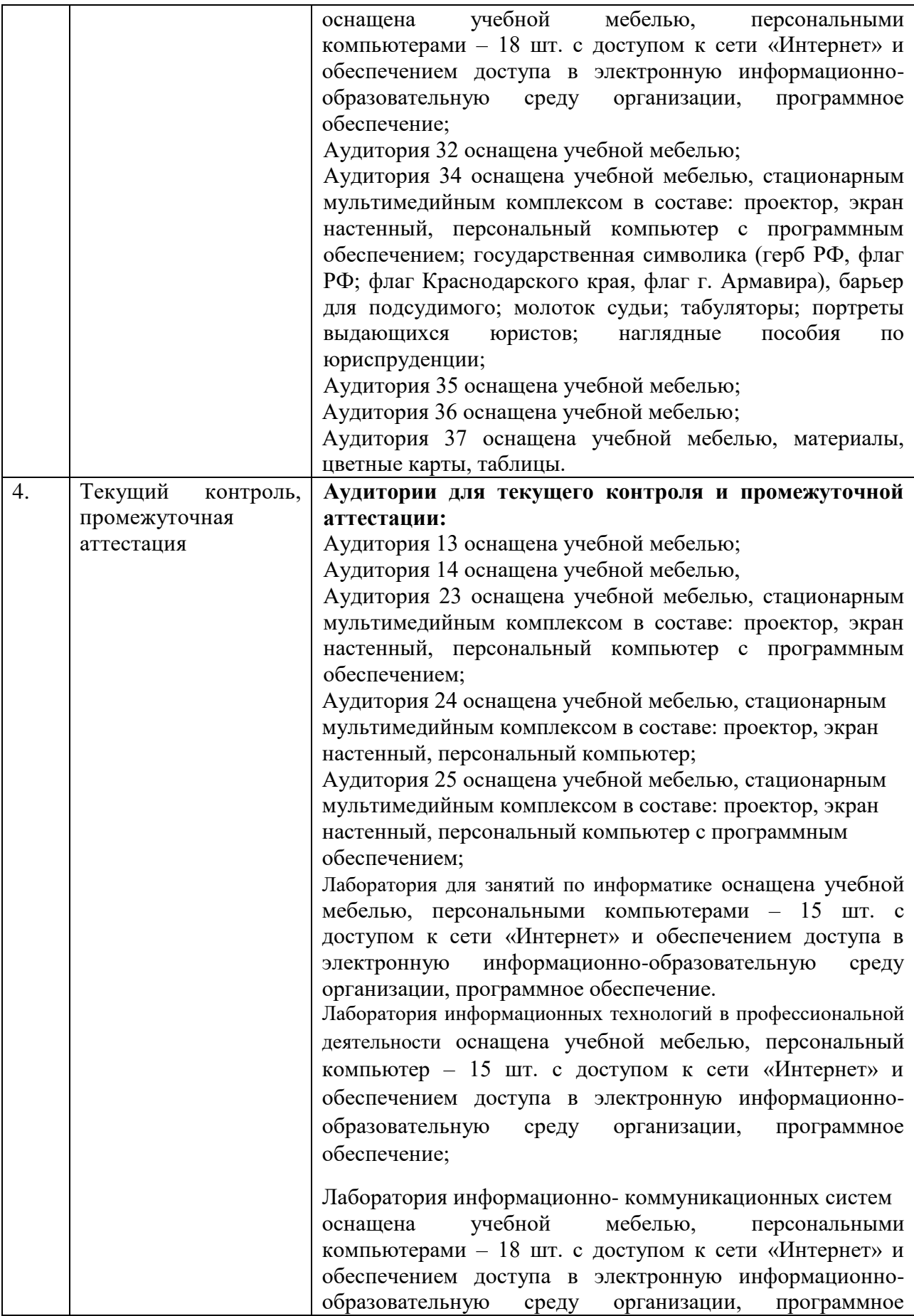

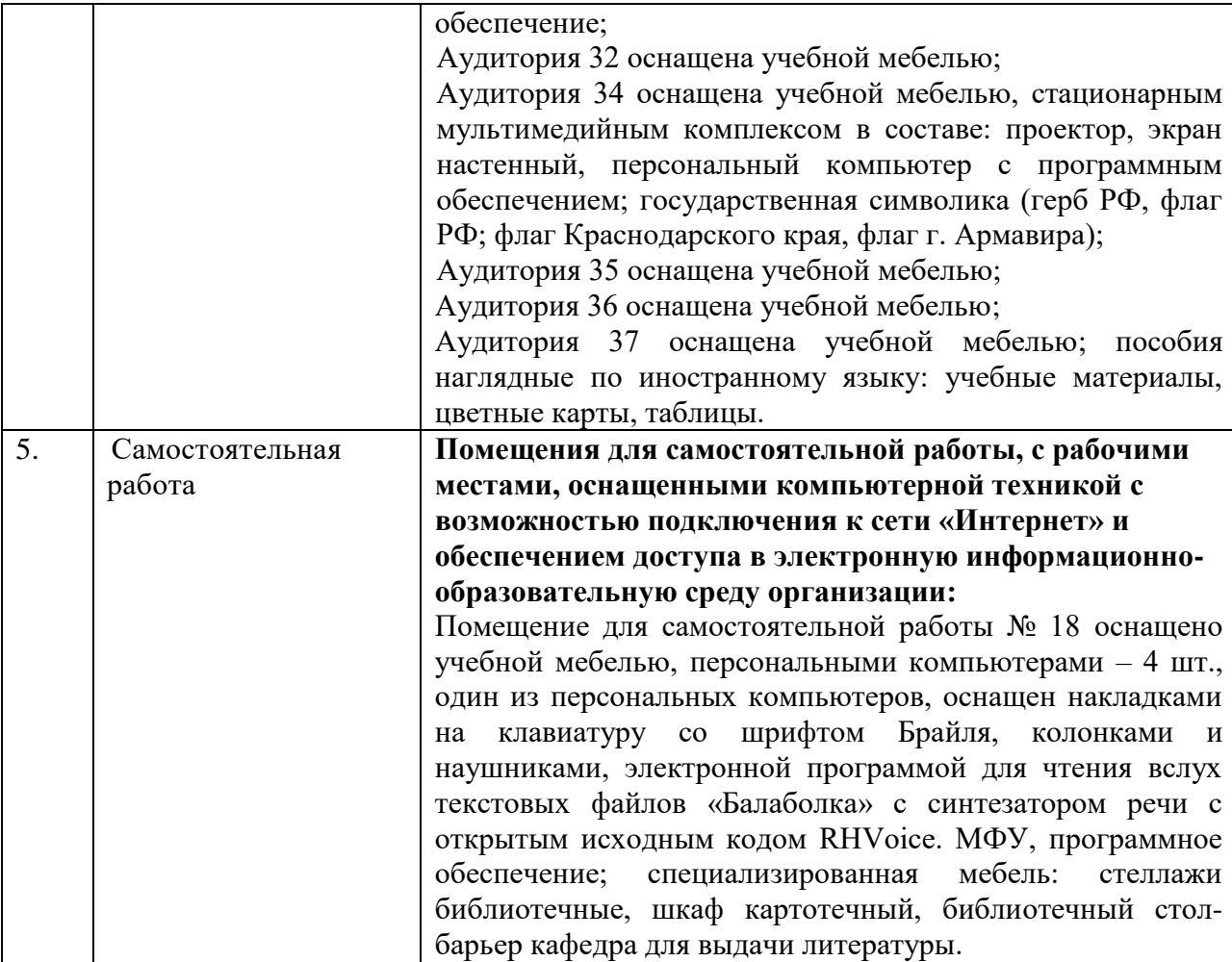